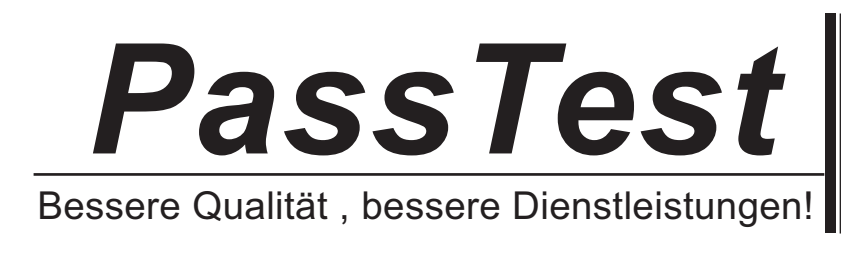

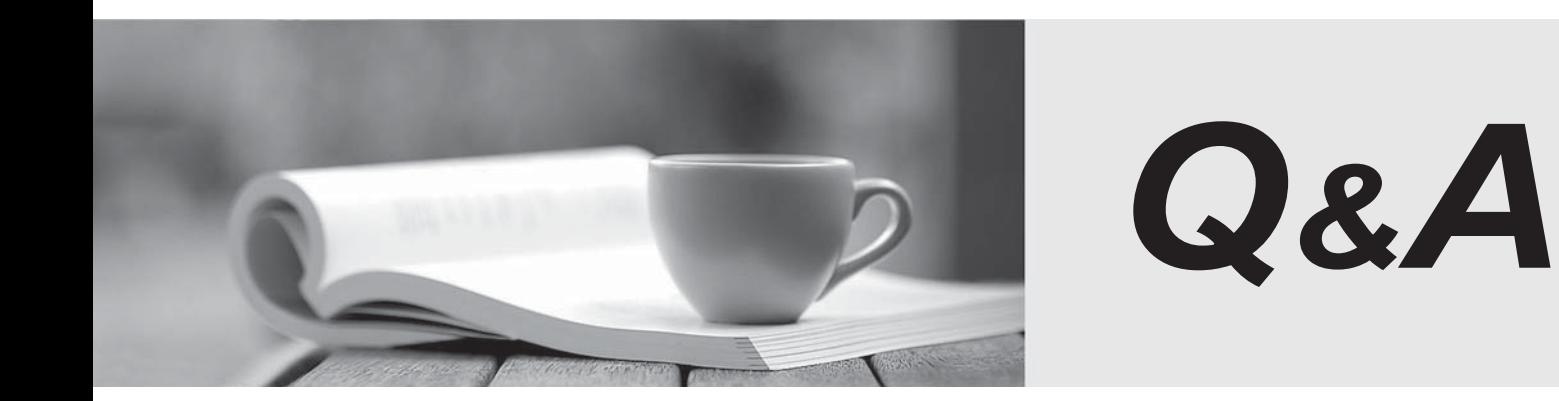

http://www.passtest.de

Einjährige kostenlose Aktualisierung

# **Exam** : **190-772**

# Title : IBM Lotus Notes Domino 7

## **Version** : DEMO

#### **1.Smart Upgrade failover utilizes what search order?**

A.By document link in the Notes client

B.By server name and hard-coded path to the Smart Upgrade database

C.By database replica ID and database name in the home server cluster

D.By notes.ini variable on the client listing all servers in the domain the Smart Upgrade database may be found on

#### **Correct:C**

#### **2.When setting up automatic diagnostic collection for clients, you can designate which of the following?**

A.Whether this feature should log the fault recovery into the local log.nsf database on the client

B.Whether this feature should export the document into an Excel spreadsheet to categorize the fault

C.Whether this feature is invisible to users or users should be prompted to designate if they want to send a diagnostic report to the mail-in database

D.Whether this feature should create a file that gets automatically uploaded to the Domino HTTP server to allow client reporting from any location over any connection speed

#### **Correct:C**

**3.When installing the Notes client, what documents are created by default that contain communication, Java applet security and port information?**

- A.Account
- B.Location
- C.Connection
- D.Certificate

#### **Correct:B**

**4.Breanna has registered a roaming user. By default, where are the user's files stored?**

A.On all servers

- B.On all mail servers
- C.On the user's mail server

D.On the user's file server

#### **Correct:C**

**5.Liz wishes to disable transaction logging for a particular database on a server with transaction logging enabled. However, she cannot see the Advanced Database Properties to do so. What is the cause of this?**

A.She is not in the Administrators field on the server document

- B.She cannot selectively turn off transaction logging for individual databases
- C.She must add the notes.ini line to the server DisableTransLog=name of database
- D.Transaction logging can only be disabled per document, not for an entire database

#### **Correct:A**

#### **6.The AutoSave feature of Domino uses the database with which of the following names?**

A.autosave.nsf

B.safecopy.nsf

C.autosave\_xx.nsf where xx is the user's initials

D.as xxxxxxxxxx.nsf where xx is the user's abbreviated name

#### **Correct:D**

**7.Which task performs the operation of obtaining diagnostic data after server and client crashes?**

A.Fault Analyzer

B.Fault Recovery

C.Event Handler Notification

D.Automatic Diagnostic Collection

### **Correct:D**

**8.The Smart Upgrade function can be configured to adjust an installation between just the Notes client or all clients automatically. Where is the parameter read to make this automatic adjustment?** A.The Notes client notes.ini file

B.The Domino server notes.ini file that holds the Smart Upgrade database

C.The server document for the server that holds the Smart Upgrade database

D.The server configuration document for the server that holds the Smart Upgrade database

## **Correct:A**

## **9.Cherelle, the Domino administrator, is launching Server Health Monitoring for the first time. What tasks are monitored by default for each server?**

A.HTTP, SMTP, Adminp and the Amgr

B.The core server task, HTTP, SMTP and Adminp

C.No tasks until the administrator configures the monitoring for each server

D.All tasks currently running when the Server Health Monitor is first launched

## **Correct:D**

## **10.The condensed Directory Catalog is created from which template?**

A.dircat.ntf B.dircat5.ntf C.dircat7.ntf D.catalog.ntf **Correct:B**